## (U)BJECTS HISTORY

#### Pluquet Frédéric Université Libre de Bruxelles (Brussels)

[fpluquet@ulb.ac.be](mailto:fpluquet@ulb.ac.be)

For ESUG'06 - At Prague

### What is Objects History?

Object-Oriented Model to save history (each state) of live objects efficiently

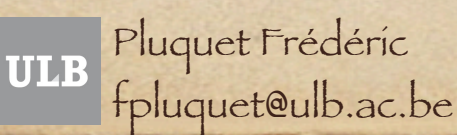

### Example: Without Objects History

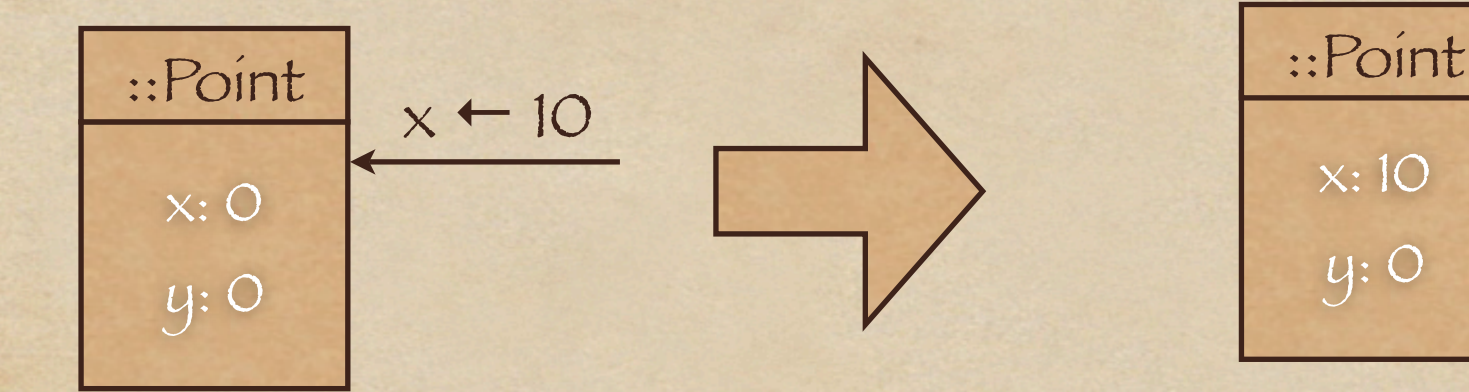

#### Old values of attributes are lost!

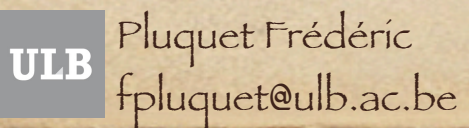

 $\overline{3}$ 

## Example : With Objects History

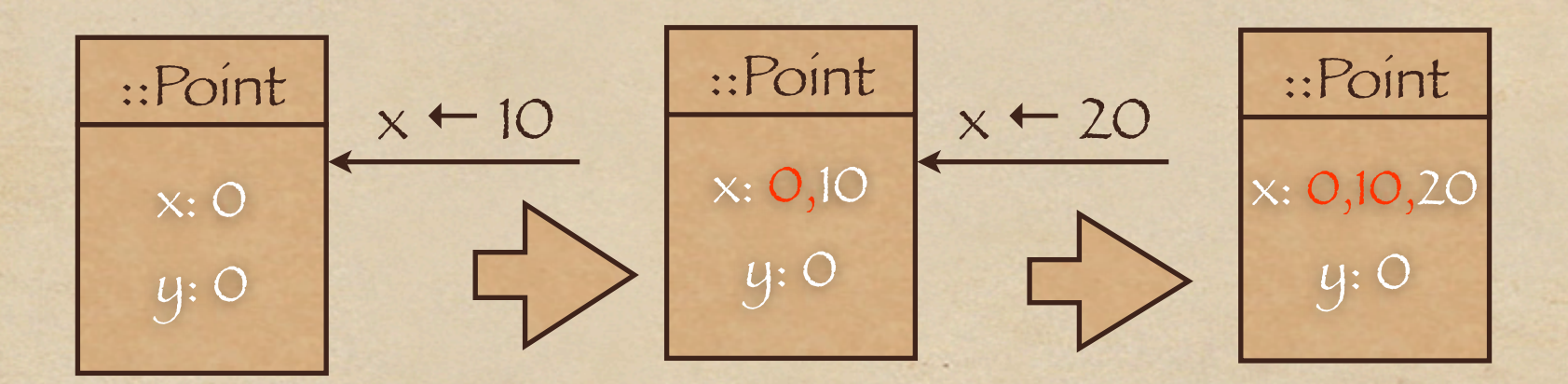

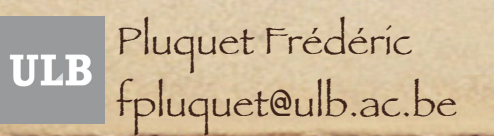

#### Possible questions to the system

- What are all states of this object ? What are all values of x ?
- What are the values of x when y equals 10? What is the state of this object at time *t* ? (*t* can be any time)

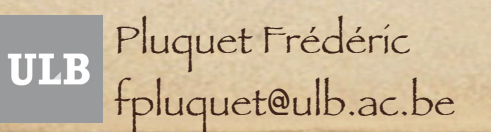

# Applications (1/3)

Classical applications

- ◆ CVS, SVN, ...
- Add history to existing applications
	- Undo/Redo in Text Editor
	- SmallWiki

...

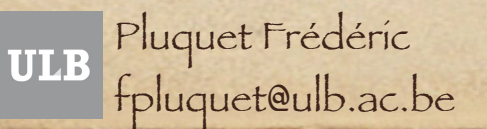

# Applications (2/3)

Adding states to execution traces To be able to inspect state of objects at any given point in past "Timeless breakpoints"

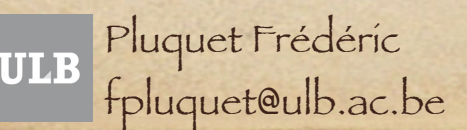

## Applications (3/3)

Use Objects History to allow backtrack with side-effects in Soul

class(?c), [?c compile: ?code], classNameMatching(?c, 'A\*')

Pluquet Frédéric fpluquet@ulb.ac.be

### State of research

Prototype for VisualWorks 7.4 and Squeak 3.9

• Prototype of a trace recorder using Objects History (VW 7.4)

Made text editors of VW 7.4 persistent using Objects History to undo / redo

Pluquet Frédéric fpluquet@ulb.ac.be

## Future Work

Optimization of Objects History Incorporate Objects History into existing applications Collaboration with Marcus Denker ByteSurgeon + Objects History = an efficient Trace Recorder ?

Pluquet Frédéric fpluquet@ulb.ac.be

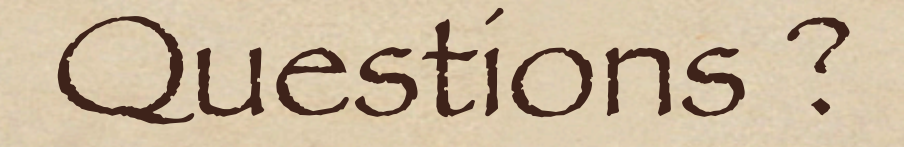

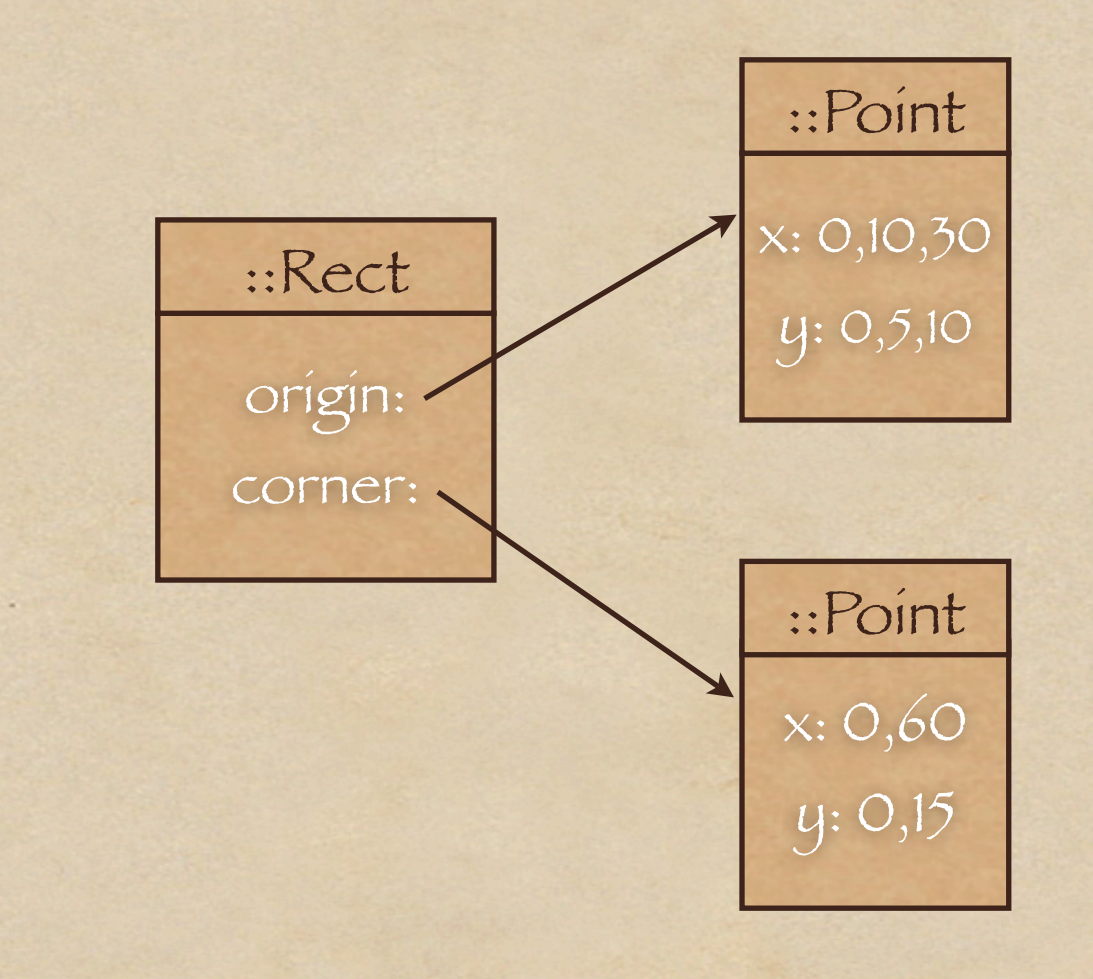

Pluquet Frédéric<br>fpluquet@ulb.ac.be **ULB**